## **Direct Print Function Direct Print Error Codes**

When the Direct\_Print function returns a value that is less than 0, then a error has occurred. Here is a list of the error codes that are returned by the Direct\_Print function.

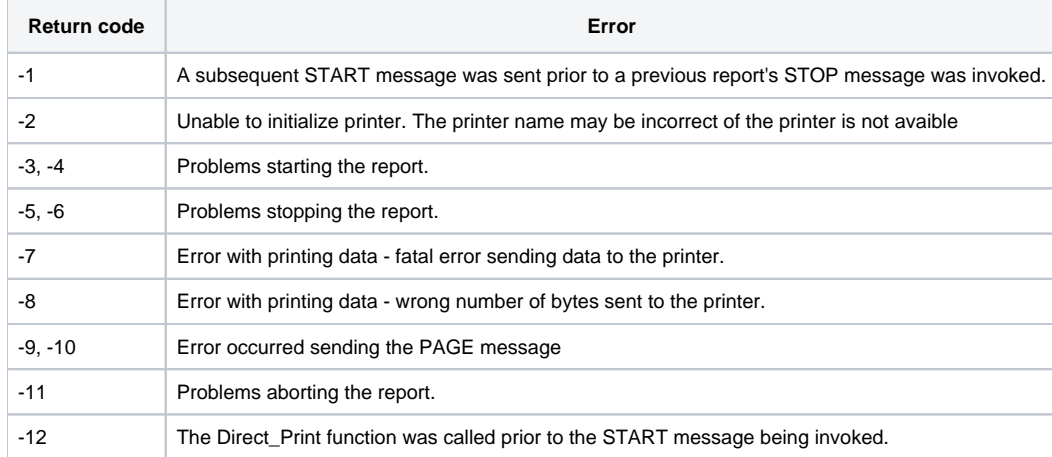